# Website: **[https://www.gl.com](https://www.gl.com/)** MAPS - M2UA Conformance Testing

818 West Diamond Avenue - Third Floor, Gaithersburg, MD 20878 Phone: (301) 670-4784 Fax: (301) 670-9187 Email: **[info@gl.com](https://www.gl.com/inforequestform.php)**

1

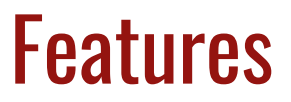

- Emulates ASP and SGP nodes
- Generates and process M2UA (valid and invalid) messages
- Insertion of impairments to create invalid messages
- Supports customization of call flow and message templates using Script and Message **Editor**
- Ready-to-use scripts for quick testing
- Supports scripted call generation and automated call reception
- Provides Call Statistics and Events Status
- Automation, Remote access, and Schedulers to run tests 24/7

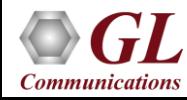

# Protocol Stack Specification

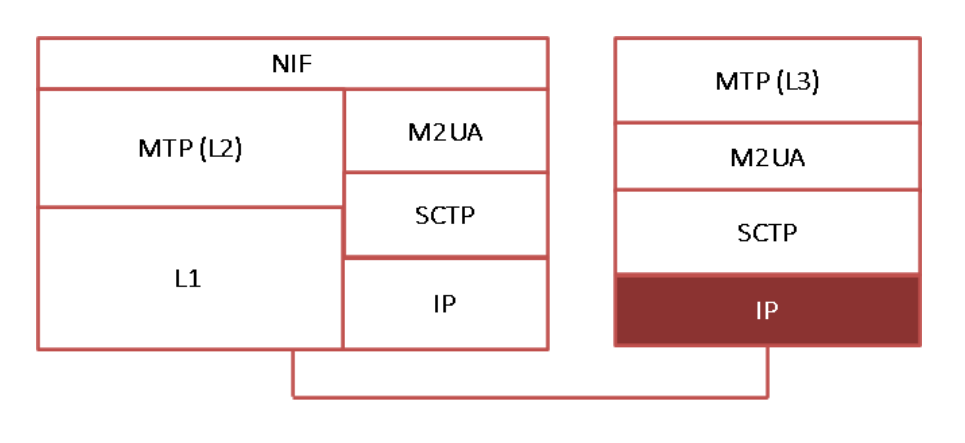

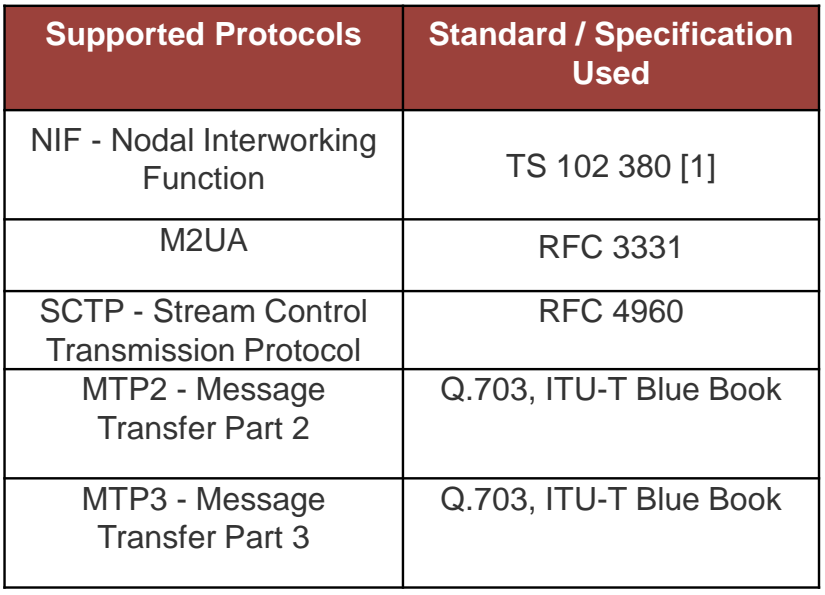

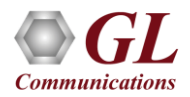

# $MAPS<sup>TM</sup> M2UA Conformance Testing - Use Cases$

### Source PC **Destination PC ASP** (Signaling Gateway **(Application Server** Process) Process) MAPS™ **DUT** M2UAConformance

• In SGP Testing, SGP node is the device under test and the other node ASP interacting with the SGP node is acting as MAPS<sup>™</sup> M2UA Conformance

In ASP Testing, ASP node is the device under test and the other node SGP interacting with the ASP node is acting as MAPS<sup>™</sup> M2UA Conformance

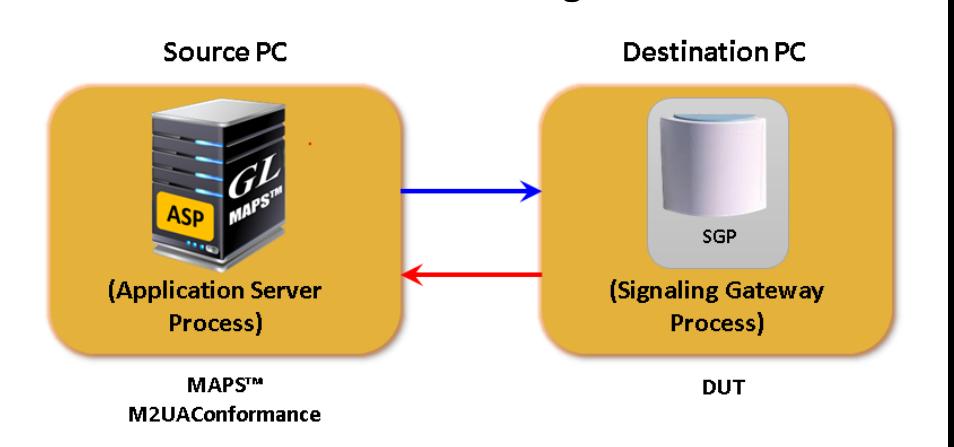

**SGP Testing**

## **Communications**

### **ASP Testing**

4

### MAPS<sup>™</sup> M2UA Conformance Call Scenarios

**M2UA\_Conformance\_ASP** Testcase **M2UA\_Conformance\_SGP** Testcase

### **ASP SGP** (DUT) (Tester) ASP Up **ASP SGP** (DUT) (Tester ASP Up Acknowledgement ASP Up Notify ASP Up Acknowledgement **ASP Down** ASP Down Acknowledgement ASP Down Acknowledgement

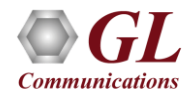

### Testbed Configurations

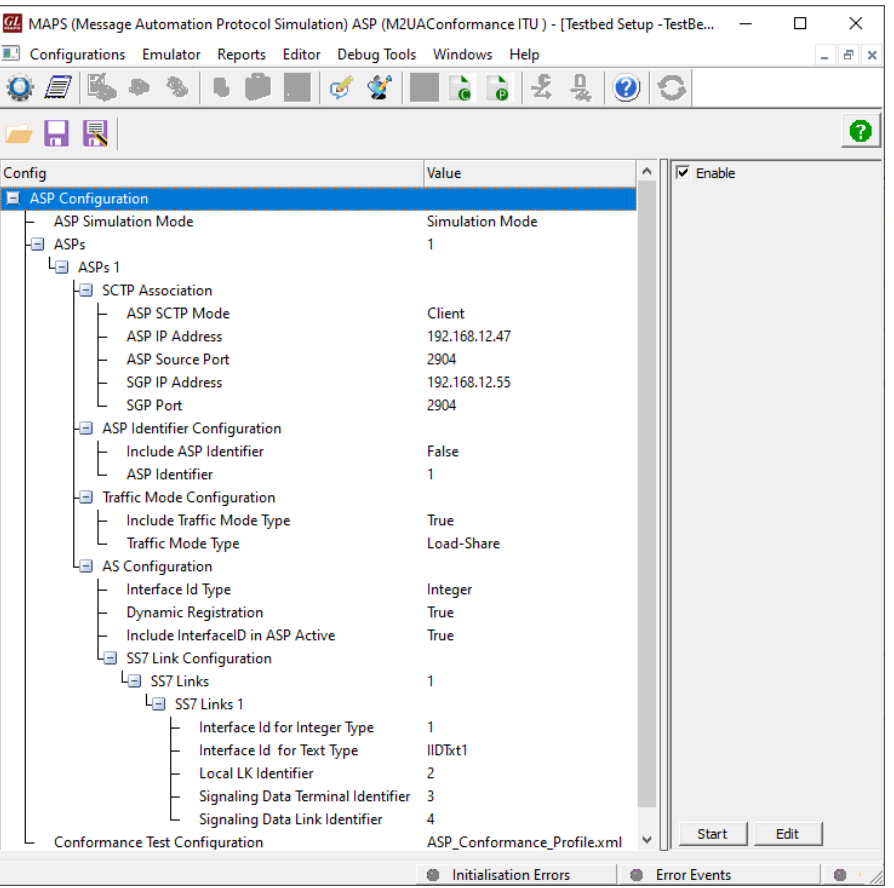

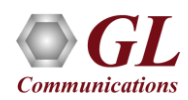

### Profile Configurations

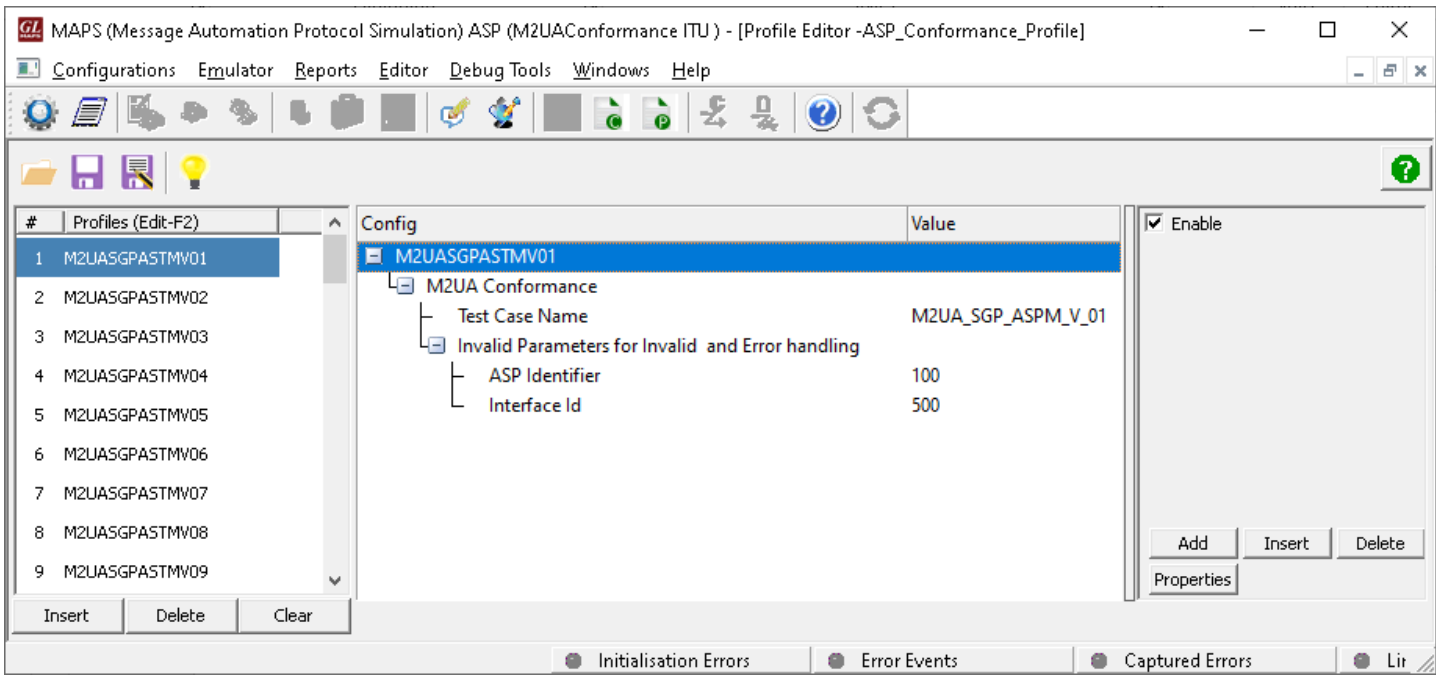

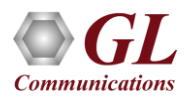

# Global Configuration

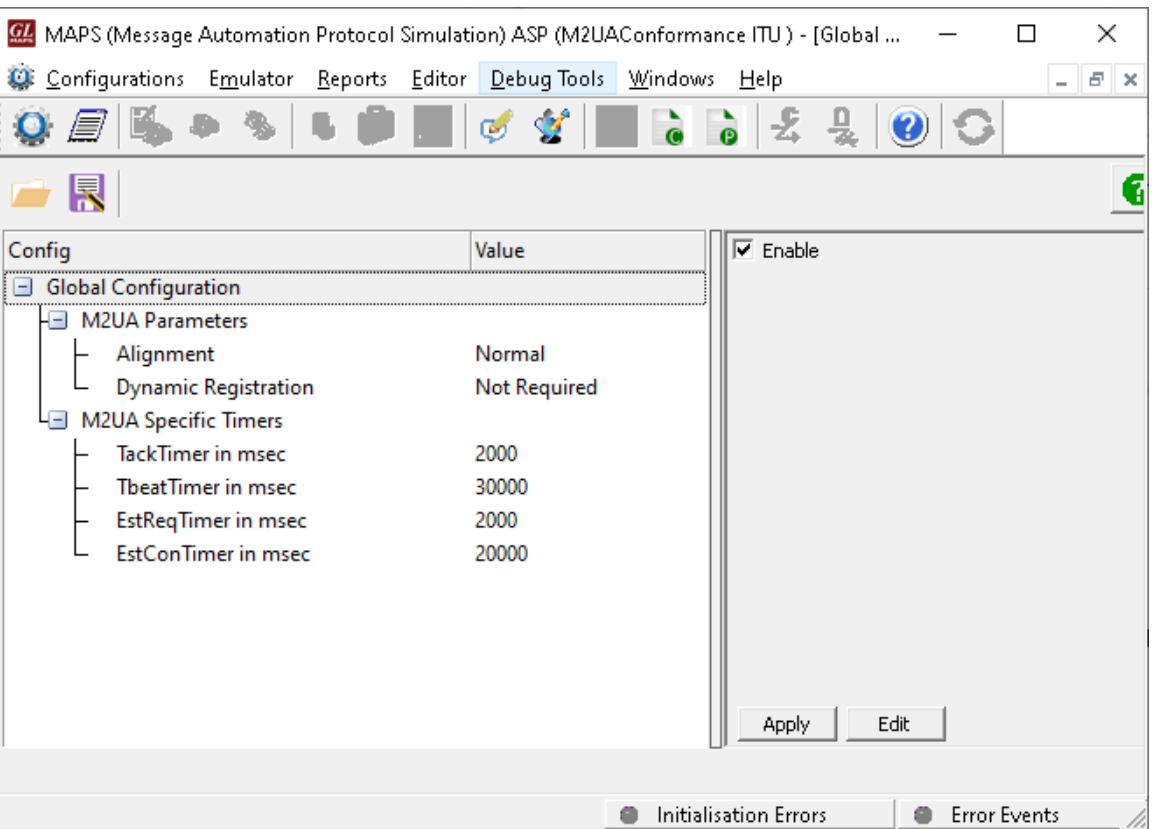

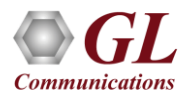

# Incoming Call Handler Configuration

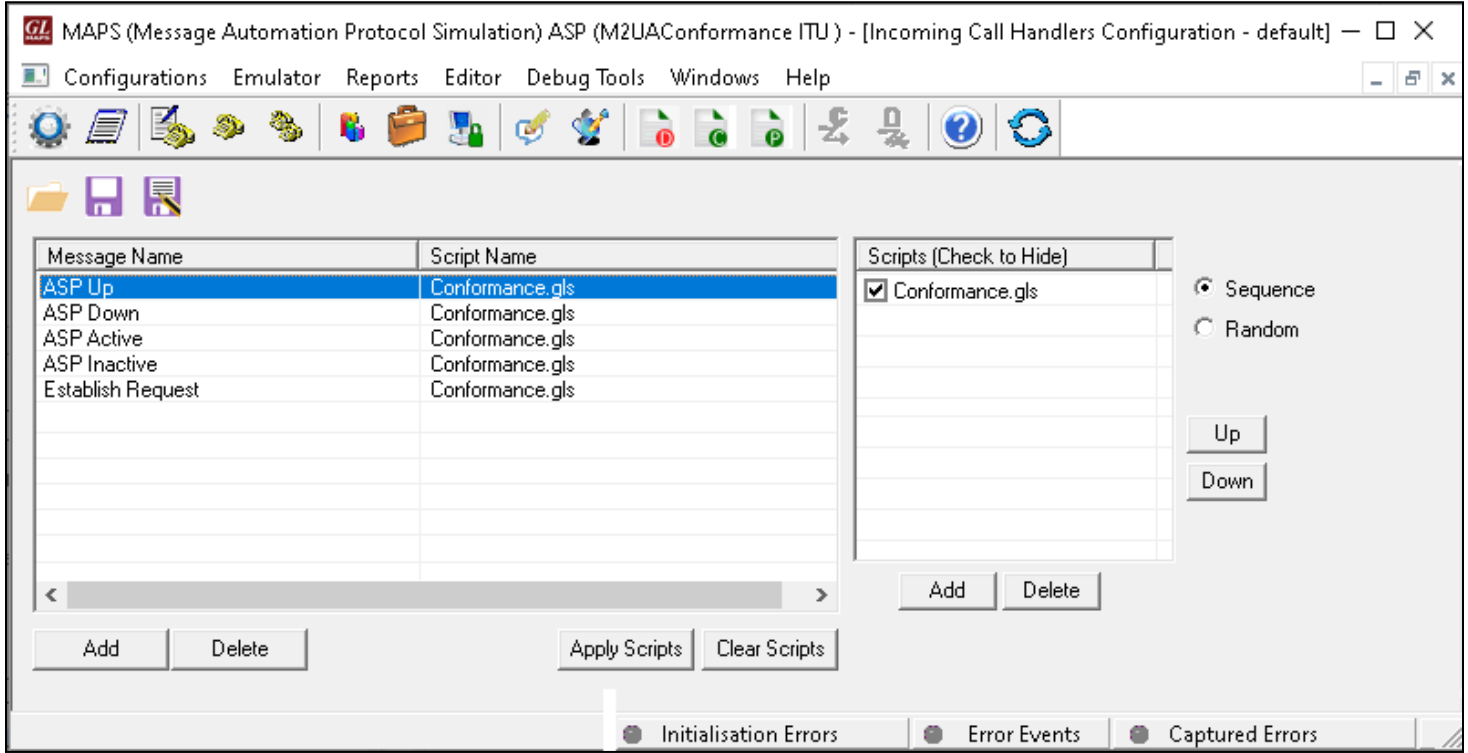

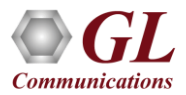

# Script Editor

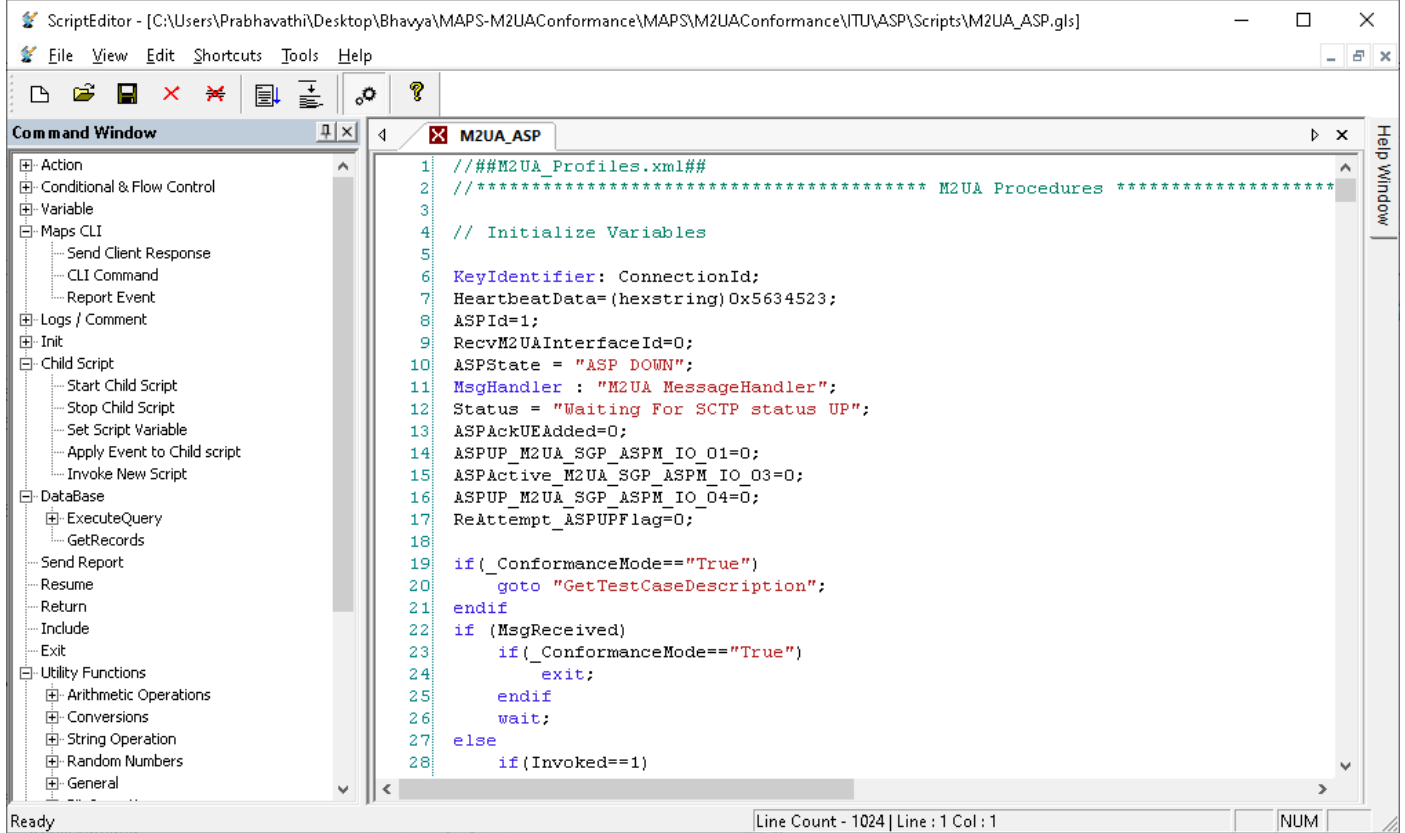

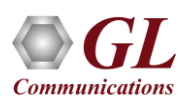

# Message Editor

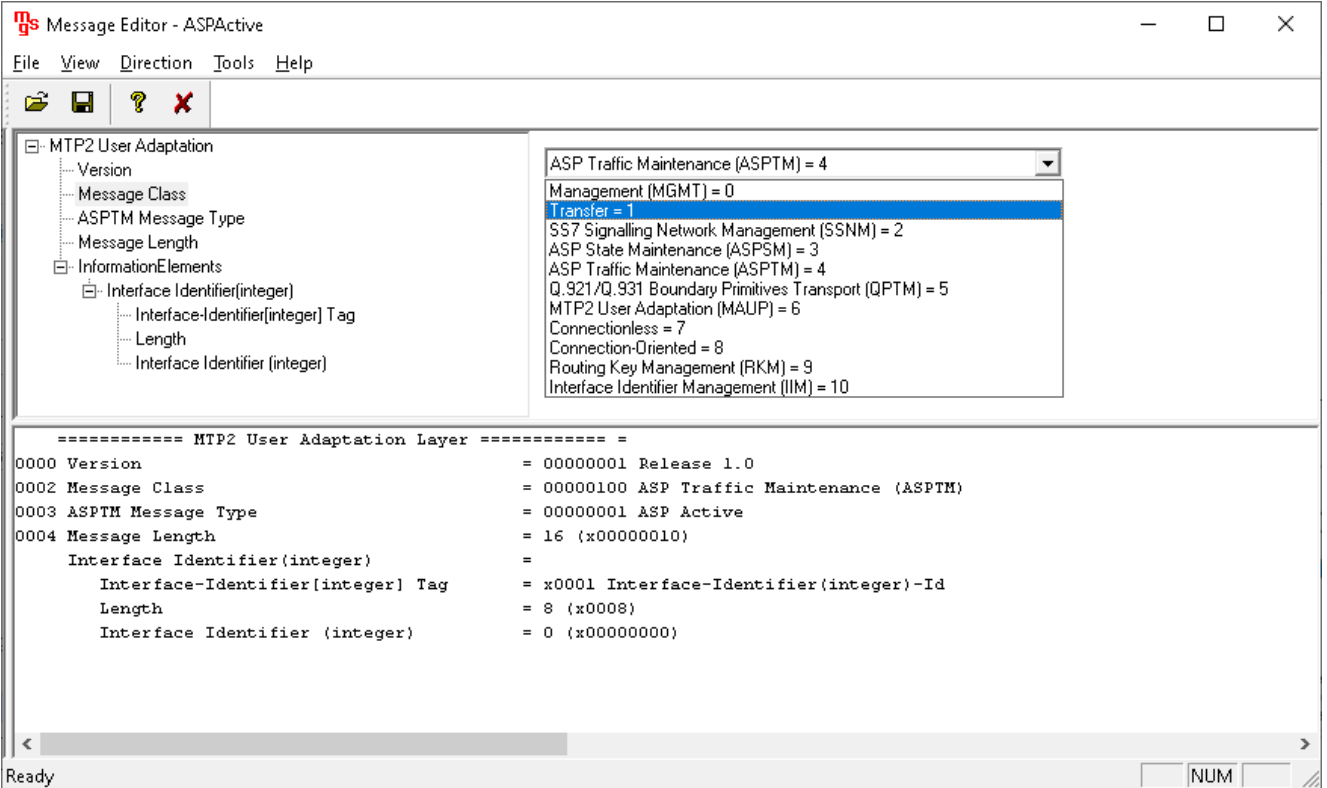

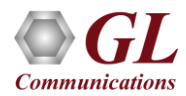

### $MAPS<sup>TM</sup> M2UA Conformance - Call Emulation$

### **Call Generation**

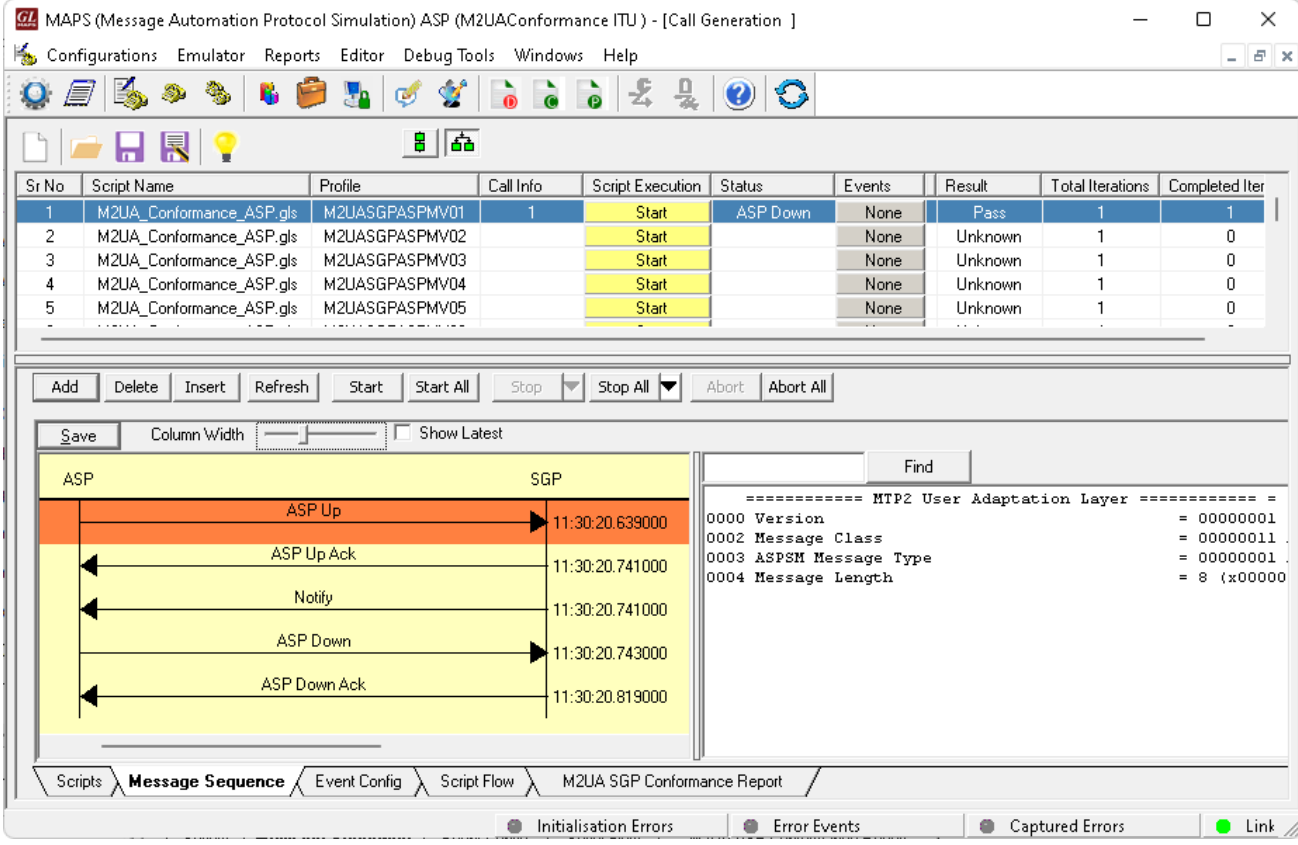

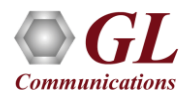

### $MAPS<sup>TM</sup> M2UA Conformance - Call Emulation$ **Call Reception**

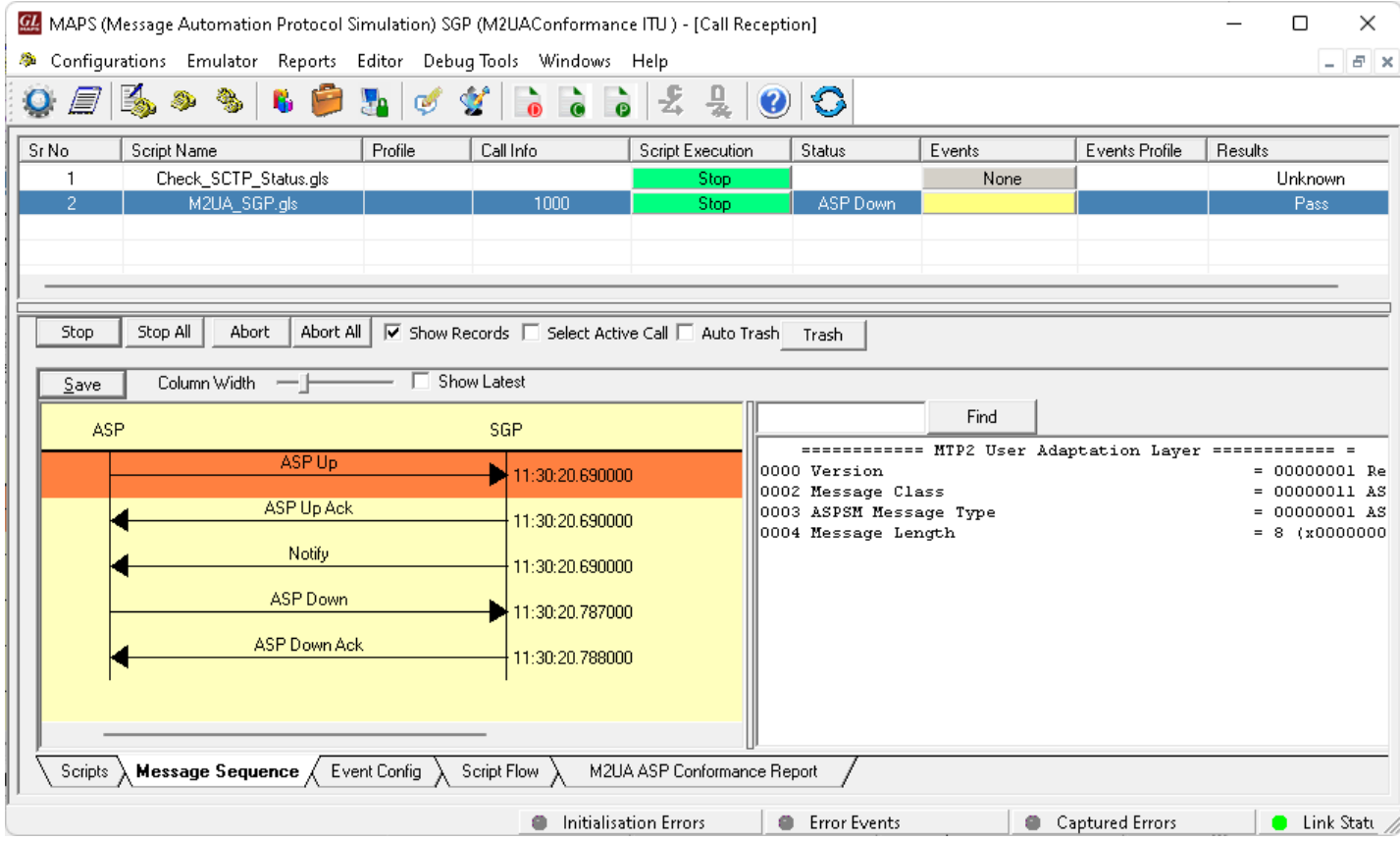

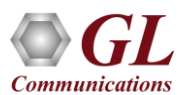

Thank you

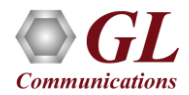